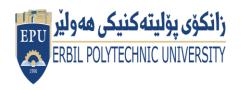

## Kurdistan Region Government Ministry of Higher Education and Scientific Research Erbil Polytechnic University

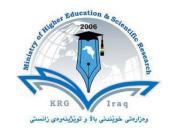

## Module (Course Syllabus) Catalogue 2023-2024

| College/ Institute       | College of Erbil Technical Engineering  |  |  |  |
|--------------------------|-----------------------------------------|--|--|--|
| Department               | Department of Information System        |  |  |  |
|                          | Engineering                             |  |  |  |
| Module Name              | Web Design                              |  |  |  |
| Module Code              | WED304                                  |  |  |  |
| Degree                   | Technical Diploma Bachler ■             |  |  |  |
|                          | High Diploma Master PhD                 |  |  |  |
| Semester                 | Semester three                          |  |  |  |
| Qualification            | M.Sc. in information system engineering |  |  |  |
| Scientific Title         | lecturer                                |  |  |  |
| ECTS (Credits)           | 6                                       |  |  |  |
| Module type              | Prerequisite Core Assist.               |  |  |  |
| Weekly hours             |                                         |  |  |  |
| Weekly hours (Theory)    | ( 2 )hr Class (62 )Total hrs Workload   |  |  |  |
| Weekly hours (Practical) | ( 2 )hr Class (62 )Total hrs            |  |  |  |
|                          | Workload                                |  |  |  |
| Number of Weeks          | 15                                      |  |  |  |
| <b>Lecturer (Theory)</b> | Dina Yousif Mikhail                     |  |  |  |
| E-Mail & Mobile NO.      | Dina.mikhail@epu.edu.iq                 |  |  |  |
| Lecturer (Practical)     | Soran Bakhtyar Noori                    |  |  |  |
| E-Mail & Mobile NO.      | Soran.noori@epu.edu.iq                  |  |  |  |
| Websites                 |                                         |  |  |  |

## **Course Book**

| Course                      | fund                                                                                                    | amental term    | bject is listed in the Third course class syllabus as a nental term that gives the students the important skills ing static web pages. |             |                           |  |
|-----------------------------|----------------------------------------------------------------------------------------------------|-----------------|----------------------------------------------------------------------------------------------------|-------------|---------------------------|--|
| Description                 | a con                                                                                                    | oming Static WC | puges.                                                                                                    |             |                           |  |
| Course objectives           | To understand the concept of Web Application Design.  • To understand and practice web page designing techniques.  • To understand and practice embedded dynamic scripting on client side Internet Programming.  • To understand the differences between client side & server side technologies to develop Web Application                                   |                 |                                                                                                    |             |                           |  |
| Student's<br>obligation     | <ul> <li>Attendance to lectures is obligatory according to the University Rules.</li> <li>Any given assignment must be worked out by the student himself.</li> <li>Cheating is a religious and ethical crime and any case of cheating will be treated according to the university rules.</li> <li>The students must complete of all tests, exams.</li> </ul> |                 |                                                                                                    |             |                           |  |
| Required Learning Materials | 1- Present the lecture by PowerPoint slides using data show 2-White board 3- Note Book 4- Book                                                                                                    |                 |                                                                                                    |             |                           |  |
|                             | Task                                                                                                    |                 | Weight (Marks)                                                                                                    | Due<br>Week | Relevant Learning Outcome |  |
|                             | Pa                                                                                                    | per Review      |                                                                                                    |             |                           |  |
|                             |                                                                                                    | Homework        | 5%                                                                                                    |             |                           |  |
|                             | Assignments                                                                                                    | Class Activity  | 2%                                                                                                    |             |                           |  |
| Evaluation                  |                                                                                                    | Report          |                                                                                                    |             |                           |  |
|                             | meı                                                                                                    | Seminar         | 5%                                                                                                    |             |                           |  |
|                             | nts                                                                                                    | Essay           |                                                                                                    |             |                           |  |
|                             | Project 5%                                                                                                    |                 |                                                                                                    |             |                           |  |
|                             | Qui                                                                                                    | Z               | 8%                                                                                                    |             |                           |  |

|                       | Lab.                                                                                                    | 10%  |             |  |  |
|-----------------------|----------------------------------------------------------------------------------------------------|------|-------------|--|--|
|                       | Midterm Exam                                                                                                    | 25%  |             |  |  |
|                       |                                                                                                    |      |             |  |  |
|                       | Final Exam                                                                                                    | 40%  |             |  |  |
|                       | Total                                                                                                    | 100% |             |  |  |
|                       | <ol> <li>design static websites that meet specified needs and interests.</li> <li>select appropriate HTML code from public repositories of open-source and free scripts that enhances the experience of site visitors.</li> <li>write well-structured, easily maintained HTML code following accepted good practice.</li> <li>Learn the language of the web: HTML and CSS</li> <li>Develop basic programming skills using Javascript.</li> </ol> |      |             |  |  |
| Specific learning     |                                                                                                    |      |             |  |  |
| outcome:              |                                                                                                    |      |             |  |  |
|                       |                                                                                                    |      |             |  |  |
| Course<br>References: | 1-HTML5 Notes for Professionals  Free HTML5 Book (goalkicker.com)  2-CSS Notes for Professionals                                                                                                    |      |             |  |  |
| References.           | Free CSS Book (goalkicker.com)  3-JAVASCRIPT NOTES FOR PROFESSIONALS                                                                                                    |      |             |  |  |
|                       | 4-W3Schools Online We                                                                                                    |      | KICKEL.COM) |  |  |

| Course topics (Theory)                                                                                           | Week | Learning Outcome                                                                                                    |
|----------------------------------------------------------------------------------------------------|------|----------------------------------------------------------------------------------------------------|
| Introduction to course materials, basic of web development.                                                      | 1    | Give the students a brief introduction about the subject of Web Development.                                                          |
| Hypertext Mark-up Language Basics, Editors, structure of HTML, Elements, Tags and Attributes.                    | 2    | Teach the students how to use web Browsers , Editors, Elements, Tags and Attributes.                                                  |
| Text Formatting and adding colour,<br>Introduction to Lists: Ordered, unordered<br>and definition lists          | 3    | Teach them how to add text into web pages then edit the format of text. Be able to add lists into web pages                           |
| Create Tables, Table Headings, Table borders, Table and cell Size, Cell attributes and Spanning Rows and Columns | 4    | Teach the students how to arrange the data into rows and columns by using tables. Teach them how to edit and merge the cells of table |

| Adding images into web pages using Img Tag and picture Tag. Create hypertext link. Image Map                   | 5     | Make the students able to add images to web pages. Teach them how create links. Give the students idea and teach them how to make the image as a map       |
|----------------------------------------------------------------------------------------------------|-------|----------------------------------------------------------------------------------------------------|
| Introduction to the Forms1                                                                                     | 6     | Identify and Make the students familiar with the Form elements                                                                                             |
| Mid Term exam                                                                                                  | 7     |                                                                                                    |
| CSS-Inline Cascading Style Sheets. CSS- Internal Cascading Style Sheets. CSS- external Cascading Style Sheets. | 8     | Teach the students the Cascading Style Sheets. Teach them how to define internal Cascading Style Sheets. Be able to define external Cascading Style Sheets |
| Introduction to JavaScript, limitations of clientside scripting, JS. Output, Variables, operators              | 9     | Give the students a brief introduction about the JavaScript, limitations of client-side scripting, JS. Output, Variables, operators                        |
| Functions, objects, Arrays                                                                                     | 10&11 | Teach them how to define Functions, create objects and arrays                                                                                              |
| events , Switch, loop for, loop while                                                                          | 12    | Give them idea about events and teach them loop statements                                                                                                 |
| Java - Classes and Objects                                                                                     | 13    | Give them idea about Classes and Objects                                                                                                    |
| Final exam                                                                                                    | 14&15 |                                                                                                    |
| Practical Topics                                                                                               | Week  | Learning Outcome                                                                                                    |
| Hypertext Mark-up Language Basics, Editors, structure of HTML, Elements, Tags and Attributes                   | 1&2   | Teach the students how to use web Browsers , Editors, Elements, Tags and Attributes.                                                                       |
| Text Formatting and adding colour,<br>Introduction to Lists: Ordered, unordered<br>and definition lists        | 3     | Teach them how to add text into web pages then edit the format of text. Be able to add lists into web pages                                                |

| 4     | Teach the students how to arrange the data into rows and columns by using tables. Teach them how to edit and merge the cells of table                      |
|-------|----------------------------------------------------------------------------------------------------|
| 5     | Make the students able to add images to web pages. Teach them how create links. Give the students idea and teach them how to make the image as a map       |
| 6     | Identify and Make the students familiar with the Form elements                                                                                             |
| 7     | Teach the students the Cascading Style Sheets. Teach them how to define internal Cascading Style Sheets. Be able to define external Cascading Style Sheets |
| 8     | Give the students a brief introduction about the JavaScript, limitations of client-side scripting, JS. Output, Variables, operators                        |
| 9&10  |                                                                                                    |
| 11&12 | Teach them how to define Functions, create objects and arrays                                                                                              |
| 13    | Give them idea about events and teach them loop statements                                                                                                 |
| 14    | Give them idea about Classes and Objects                                                                                                    |
| 15&16 |                                                                                                    |
|       | 5<br>6<br>7<br>8<br>9&10<br>11&12<br>13                                                                                                    |

## **Questions Example Design**

Questions Example Design
Q1/ Draw sketch to explain how Web servers work?
Q2/Fill the following blanks:

| 1reads the .html file, interprets the code                                                   | and displays the pa | ige.                            |  |  |
|----------------------------------------------------------------------------------------------|---------------------|---------------------------------|--|--|
| 2-WWW is only a subset of the                                                                |                     |                                 |  |  |
| 4- To publish and deliver information on the web you                                         | need a              |                                 |  |  |
| 5- Most schemes include the And                                                              |                     |                                 |  |  |
| 6 Allows interaction between user and web                                                    | server              |                                 |  |  |
|                                                                                              |                     |                                 |  |  |
| Q3/ To create form we use method attribute, method                                           | d attribute has two | values"                         |  |  |
| 1-what are these two values?                                                                 |                     |                                 |  |  |
| 2- which value is the best and why?                                                          |                     |                                 |  |  |
| Q4/Mention which tag you use for the following ope                                           | rations?            |                                 |  |  |
| 1-select user information to create form                                                     |                     |                                 |  |  |
| 2-desighn Hotspots in image map                                                              |                     |                                 |  |  |
| 3-insert a single line break                                                                 |                     |                                 |  |  |
| 4-break the textual information on a page and inserts                                        | a single line space | e, which is useful for defining |  |  |
| and separating paragraphs. 5-draw line across window                                         |                     |                                 |  |  |
| 6-Dropdown List form                                                                         |                     |                                 |  |  |
| 7-define the most important heading                                                          |                     |                                 |  |  |
| 8-add site's name and short description                                                      |                     |                                 |  |  |
| 9-define an external resource                                                                |                     |                                 |  |  |
| 10-add image                                                                                 |                     |                                 |  |  |
| 10 ddd illiage                                                                               |                     |                                 |  |  |
| Extra notes:                                                                                 |                     |                                 |  |  |
|                                                                                              |                     |                                 |  |  |
| External Evaluator                                                                           |                     |                                 |  |  |
| External Evaluator:                                                                          |                     |                                 |  |  |
|                                                                                              |                     |                                 |  |  |
| I confirm that the syllabus and content of this course book is sufficient and fulfilment for |                     |                                 |  |  |
| the lesson of "Web Development" for the second stage of department "Information              |                     |                                 |  |  |
| System Engineering" students, and it covers the requirements of students to have             |                     |                                 |  |  |
| enough knowledge in this field.                                                              |                     |                                 |  |  |
|                                                                                              |                     |                                 |  |  |
| Signature                                                                                    |                     |                                 |  |  |
| DR. Shahab Wahab Karim                                                                       |                     |                                 |  |  |